# **OPOWER OBJECTS**

**SPRING WEBINAR SERIES 2015** 

**Understanding OneNote Integration** 

### Introducing your presenters

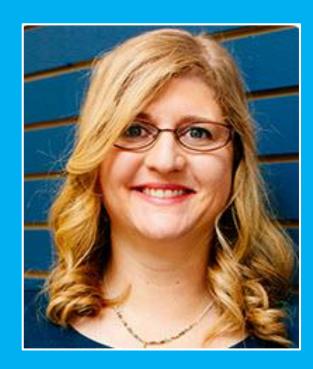

**Gretchen Opferkew** 

Director of Education
@crmgretchen
gretchen@powerobjects.com

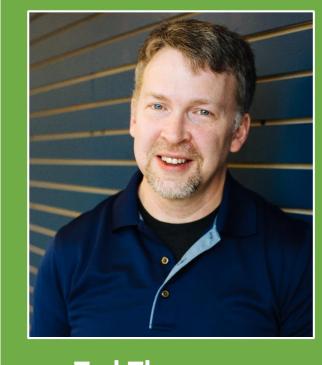

**Tad Thompson** 

Technical Advancement Developer
@TadMT

Tad.Thompson@powerobjects.com

# OPOWEROBJECTS

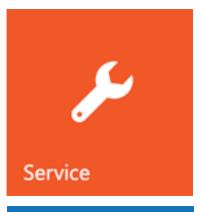

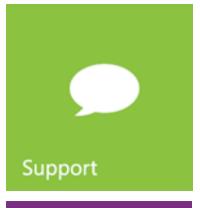

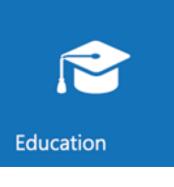

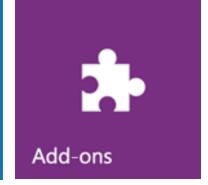

Plan your 2015 summer learning

#### **30-minute Webinars**

Session 1: What's New Spring 2015 Update 1?

**Session 2: Understanding Navigation and Themes** 

**Session 3: Understanding Excel Integration Changes** 

**Session 4: Understanding OneNote Integration** 

Session 5: What's New in Microsoft Dynamics Marketing?

**Session 6: Updates for Administrators and Customizers** 

Session 7: What's new in Microsoft Social Engagement?

Session 8: What's New in Microsoft Parature?

Maria Character at Come of

05/06/2015 1:00 PM CST

05/13/2015 1:00 PM CST

05/20/2015 1:00 PM CST

05/27/2015 1:00 PM CST

06/03/2015 1:00 PM CST

06/10/2015 1:00 PM CST

06/17/2015 1:00 PM CST

06/24/2015 1:00 PM CST

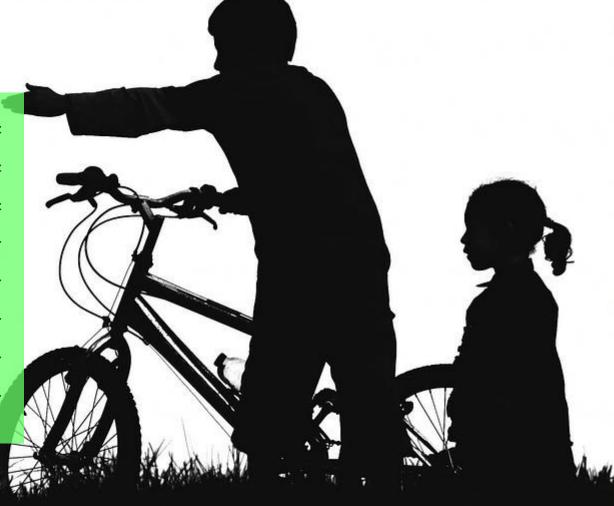

This webinar series is recorded and will be available to watch on-demand at PowerObjects.com

### Plan your 2015 summer learning

#### Live, Instructor-Led Training

**User Adoption Workshop & Training Effectively** 

**Becoming a Business Intelligence Wizard** 

**Advanced Processes** 

**CRM Boot Camp** 

**CRM Boot Camp** 

**CRM Fast Track** 

**CRM Developer Fast Track** 

**CRM Boot Camp** 

**Becoming a Business Intelligence Wizard** 

**Advanced Processes** 

**CRM Boot Camp** 

06/09-06/11 Minneapolis, MN

06/15-06/16 Minneapolis, MN

06/17-06/18 Minneapolis, MN

06/22-06/26 Toronto, ON

07/13-07/18 Minneapolis, MN

07/27-07/28 Minneapolis, MN

07/29-07/31 Minneapolis, MN

08/03-08/07 Dallas, TX

08/10-08/11 Minneapolis, MN

08/12-08/13 Minneapolis, MN

08/24-08-29 Toronto, ON

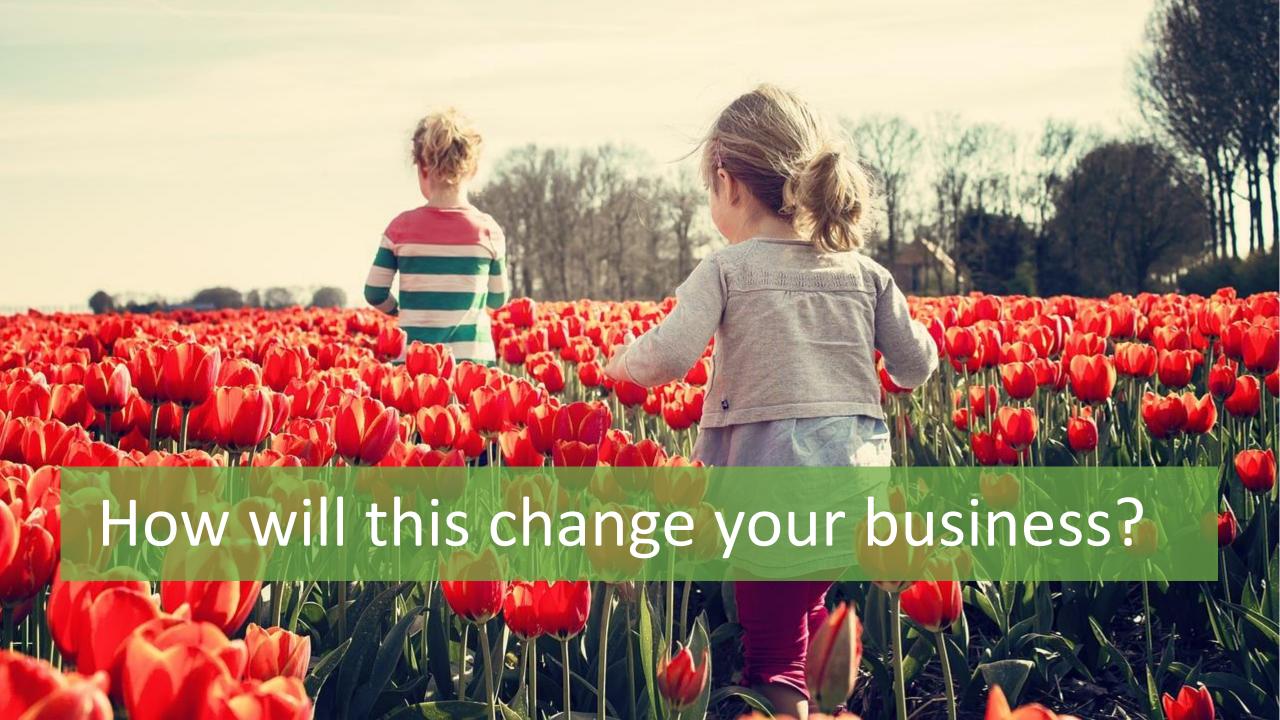

### How do you get it?

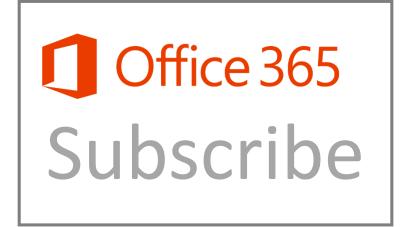

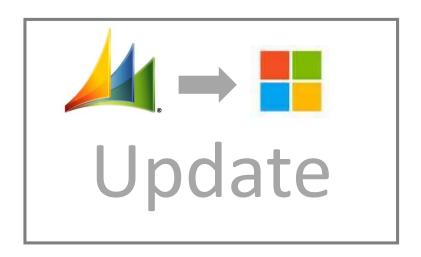

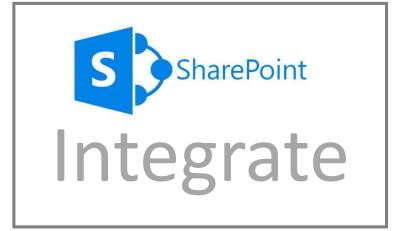

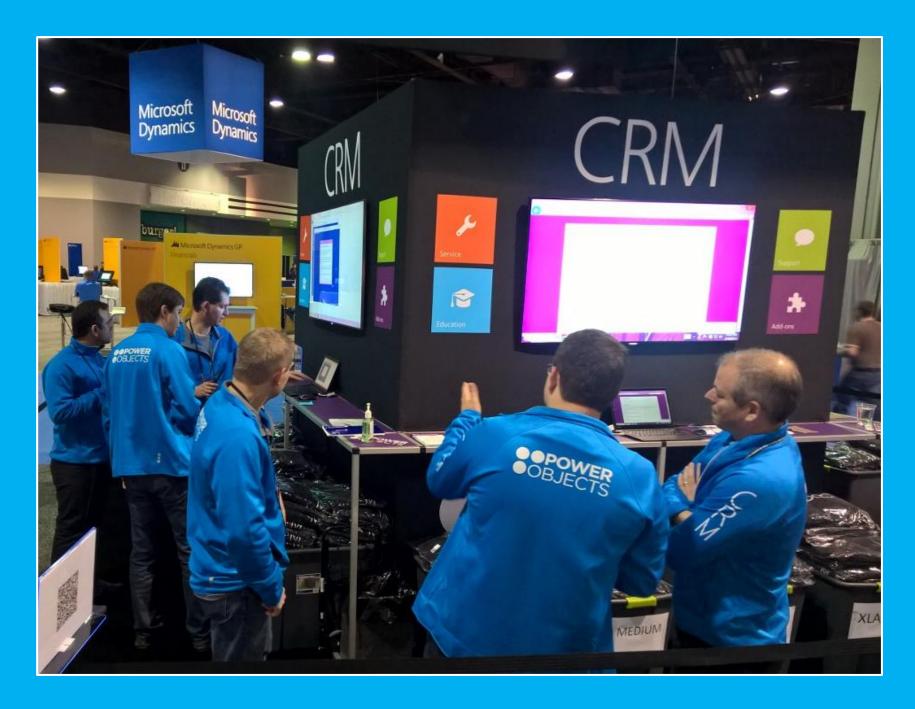

### DEMO

### Notes in CRM vs. OneNote Integration

| Rank | Capabilities                   | Notes in CRM | OneNote                 |
|------|--------------------------------|--------------|-------------------------|
| 0    | Store plain text               | ✓            | $\checkmark$            |
| 0    | Attach Files                   | $\checkmark$ | $\checkmark$            |
| 0    | Take photos                    | ×            | $\checkmark$            |
| 0    | Record voice notes             | ×            | $\checkmark$            |
| 0    | Manage to-dos                  | ×            | $\checkmark$            |
| 0    | Preserve HTML and hyperlinks   | ×            | $\checkmark$            |
| 1    | Handwrite notes and draw       | ×            | $\checkmark$            |
| 1    | Collaborate in real-time       | ×            | $\checkmark$            |
| 1    | Embed images, screen clipping  | ×            | $\checkmark$            |
| 2    | Embed Excel* Documents         | ×            | $\checkmark$            |
| 2    | Enhance whiteboard pictures    | ×            | √ (Office Lens)         |
| 2    | Convert business cards         | ×            | √ (Office Lens)         |
| 3    | Push external feeds to OneNote | ×            | √ (IFTTT, Feedly, etc.) |
| 3    | Push emails as notes           | ×            | $\checkmark$            |

### Notes in CRM vs. OneNote Integration

| Topic                     | Notes in CRM       | OneNote Integration (Carina)                     |
|---------------------------|--------------------|--------------------------------------------------|
| Storage                   | In CRM database    | In SharePoint                                    |
| Security (in CRM)         | CRM Security Model | CRM Security Model                               |
| Security (Outside of CRM) | N/A                | SharePoint Integration Security Model (org-wise) |
| Entry Point               | In CRM             | From CRM or OneNote app                          |
| Quick Create              | In CRM             | From CRM or in OneNote app                       |
| Preview                   | In CRM             | Section Preview                                  |
| Search                    | By Title in CRM    | By full content in OneNote                       |
| Version History           | No                 | Yes, on every page                               |

# QUESTIONS

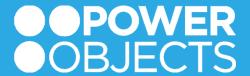

Next > register for more deep dives

#### **30-minute Webinars**

Session 1: What's New Spring 2015 Update 1?

**Session 2: Understanding Navigation and Themes** 

**Session 3: Understanding Excel Integration Changes** 

**Session 4: Understanding OneNote Integration** 

Session 5: What's New in Microsoft Dynamics Marketing?

**Session 6: Updates for Administrators and Customizers** 

Session 7: What's new in Microsoft Social Engagement?

Session 8: What's New in Microsoft Parature?

Marie Manuel Manuel

05/06/2015 1:00 PM CST

05/13/2015 1:00 PM CST

05/20/2015 1:00 PM CST

05/27/2015 1:00 PM CST

06/03/2015 1:00 PM CST

06/10/2015 1:00 PM CST

06/17/2015 1:00 PM CST

06/24/2015 1:00 PM CST

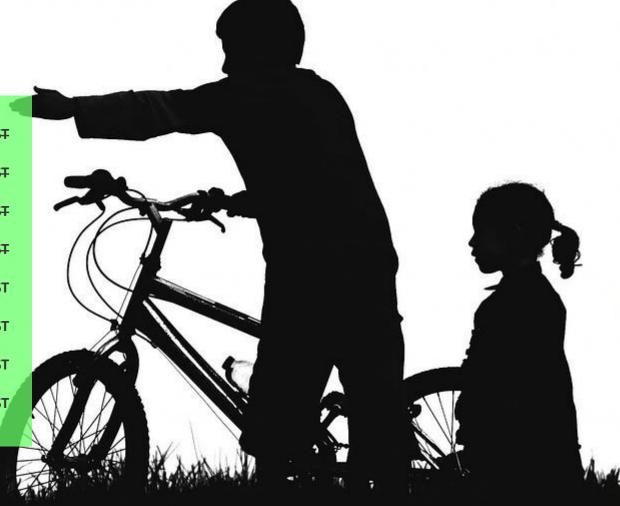

This webinar series is recorded and will be available to watch on-demand at PowerObjects.com

# THANK YOU

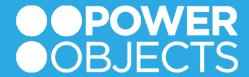